Государственное автономное нетиповое образовательное учреждение Свердловской области «Дворец молодёжи» Центр цифрового образования детей «IT-куб» «Солнечный»

Принято на заседании научно-методического совета ГАНОУ СО «Дворец молодёжи» Протокол № 3 от 28.03.2024 г.

Утверждена директором ГАНОУ СО «Дворец молодёжи» \_\_\_\_\_\_\_\_\_\_\_\_\_\_\_\_А. Н. Слизько Приказ № 409-д от 01.04.2024 г.

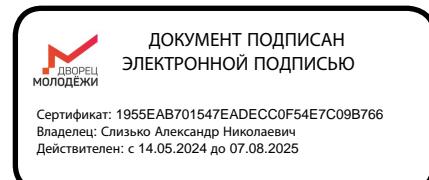

Дополнительная общеобразовательная общеразвивающая программа технической направленности **«Разработка VR/AR-приложений»**

*Базовый уровень*

Возраст обучающихся: 12–17 лет Срок реализации: 1 год Объем программы: 144 часа

СОГЛАСОВАНО:

Начальник центра цифрового образования детей «IT-куб» «Солнечный» \_\_\_\_\_\_\_\_\_\_\_\_\_А. В. Чернов «13» марта 2024 г.

Авторы-составители: Малютина Д.С., заместитель начальника по учебной части Прилепский А.Б., педагог дополнительного образования Акименко И.В., методист Дьяченко Ю.Е., методист Коркодинова Н.Н., методист

г. Екатеринбург 2024 г.

#### **Раздел I Комплекс основных характеристик программы**

#### **1.1.Пояснительная записка**

Виртуальная и дополненная реальность - новая, динамично развивающаяся отрасль. Количество и качество продуктов, выпускающихся на платформе VR/AR, растет в геометрической прогрессии. Приложения виртуальной и дополненной реальности уже сегодня активно используются во многих областях, как удобные интерфейсы управления, симуляторы, программы для инновационной формы обучения, в развлекательной сфере и в бизнесе. В ближайшее время технологии этой сферы станут частью повседневной жизни. Популяризация VR/AR, обучение квалифицированных кадров по VR/AR должны стать одним из важнейших приоритетов в системе инновационного образования. Образовательная программа по VR/AR обширна и в основном включает в себя подготовку специалистов по следующим актуальным профессиям: программист, художник (3D), геймдизайнер.

**1.1.1. Направленность программы –** техническая*.*

**1.1.2.** Дополнительная общеобразовательная общеразвивающая программа технической направленности «Разработка VR/AR-приложений» разработана в соответствии со **следующими нормативными правовыми актами и государственными программными документами**:

1. Федеральный закон от 29.12.2012 № 273-ФЗ (ред. от 04.08.2023) «Об образовании в Российской Федерации» (с изм. и доп., вступ. в силу с 01.09.2023);

2. Федеральный закон от 24.07.1998 № 124-ФЗ «Об основных гарантиях прав ребёнка в РФ» (в редакции 2013 г.);

3. Федеральный закон от 21.11.2011 №323-ФЗ (ред. от 25.12.2023) «Об основах охраны здоровья граждан в Российской Федерации» (с изм. и доп., вступ. в силу с 05.01.2024);

4. Приказ Министерства просвещения Российской Федерации от 27.07.2022 № 629 «Об утверждении Порядка организации и осуществления образовательной деятельности по дополнительным общеобразовательным программам» (вступ. в силу с 01.03.2023 г. и действует по 28.02.2029);

5. Приказ Министерства просвещения Российской Федерации от 03.09.2019 г. № 467 «Об утверждении Целевой модели развития региональных систем дополнительного образования детей» ред. от 21.04.2023г. (с изм. и доп., вступ. в силу с 04.06.2023);

6. Приказ Министерства труда и социальной защиты Российской Федерации от 22.09.2021г. № 652н «Об утверждении профессионального стандарта «Педагог дополнительного образования детей и взрослых»;

7. Постановление Главного государственного санитарного врача РФ от 28.09.2020 г. № 28 «Об утверждении СанПиН 2.4.3648–20 «Санитарноэпидемиологические требования к организациям воспитания и обучения, отдыха и оздоровления детей и молодежи»;

8. Письмо Министерства образования и науки РФ от 18.11.2015г. № 09–3242. «О направлении Методических рекомендаций по проектированию дополнительных общеразвивающих программ (включая разноуровневые)»;

9. Стратегия развития воспитания в Российской Федерации на период до 2025 года (утверждена распоряжением Правительства РФ от 29.05.2015 № 996-р «Об утверждении Стратегии развития воспитания в Российской Федерации на период до 2025 года»);

10. Концепция развития дополнительного образования детей до 2030 года, утверждена распоряжением Правительства Российской Федерации от 31.03 2022г № 678-р (ред. от 15.05.2023);

11. Государственная программа Российской Федерации «Развитие образования» (утверждена Постановлением Правительства РФ от 26.12.2017 № 1642 (ред. от 08.12.2023) «Об утверждении государственной программы Российской Федерации» Развитие образования;

12. Постановление Правительства Российской Федерации от 11.10.2023 № 1678 "Об утверждении Правил применения организациями, осуществляющими образовательную деятельность, электронного обучения, дистанционных образовательных технологий при реализации образовательных программ";

13. Методические рекомендации по созданию и функционированию центров цифрового образования «IT-куб» (письмо Министерства просвещения Российской Федерации от 30 ноября 2023 г. № АЗ-1750/04);

14. Распоряжение Правительства Свердловской области № 646-РП от 26.10.2018 «О создании в Свердловской области целевой модели развития региональной системы дополнительного образования детей»;

15. Положение о дополнительных общеобразовательных общеразвивающих программах государственного автономного нетипового образовательного учреждения Свердловской области «Дворец молодёжи», утвержденного приказом ГАНОУ СО «Дворец молодёжи» от 14.05.2020г. №269-Д.

**1.1.3. Актуальность программы** обусловлена потребностью общества в технически грамотных специалистах в области VR/AR. Знания, умения и практические навыки решения актуальных задач, полученные на занятиях VR/AR, готовят обучающихся к самостоятельной проектноисследовательской деятельности с применением современных технологий. Также программа актуальна тем, что не имеет аналогов на рынке общеобразовательных услуг и является своего рода уникальным образовательным продуктом в области информационных технологий.

*Прогностичность* программы «Разработка VR/AR-приложений» заключается в том, что она отражает требования и актуальные тенденции не только сегодняшнего, но и завтрашнего дня, а также имеет междисциплинарный характер, что полностью отражает современные тенденции построения как дополнительных общеобразовательных программ, так и образования в целом. Компетенции, которые освоят обучающиеся,

сформируют начальные знания и навыки для различных разработок и воплощения идей и проектов в жизнь с возможностью последующей их коммерциализации.

**1.1.4. Отличительная особенность** дополнительной общеразвивающей программы «Разработка VR/AR-приложений» заключается в том, что она является практико-ориентированной. В ходе освоения программы обучающиеся получат практические навыки творческой конструкторско-технологической деятельности и моделирования с применением современных технологий, в том числе системы трекинга, 3D-моделирования и т. д.

Разделы программы состоят из трех блоков (вводный, кейсовый, проектный), направленных на формирование профессиональных и универсальных компетенций :

1. Результатом освоения *вводного блока* является формирование универсальных компетенций, а также основ работы с современным оборудованием.

2. Результатом освоения *кейсового блока* является «продукт» (групповой, индивидуальный), демонстрирующий сформированность компетенций.

Кейс – история, описывающая реальную ситуацию, которая требует проведения анализа, выработки и принятия обоснованных решений (Высшая школа экономики). Кейс включает набор специально разработанных учебнометодических материалов.

3. Результатом освоения *проектного блока* является сформированный проект (индивидуальный или командный), представленный к защите.

Программа реализуются по принципу «от простого к сложному».

#### **1.1.5. Адресат общеразвивающей программы**

Дополнительная общеобразовательная общеразвивающая программа «Разработка VR/AR-приложений» предназначена для подростков в возрасте 12–17 лет, мотивированных к обучению и обладающих системным

мышлением. Формы занятий групповые, количество обучающихся в группе – 10–12 человек. Состав групп постоянный.

#### *Возрастные особенности группы*

Выделенные нами возрастные периоды при формировании групп:

*–12–14 лет* – подростковый период. Характерная особенность – личное самосознание, сознательное проявление индивидуальности. Ведущая потребность – самоутверждение. В подростковый период стабилизируются интересы детей. Основное новообразование – становление взрослости как стремление к жизни в обществе взрослых. К основным ориентирам взросления относятся: социально-моральные – наличие собственных взглядов, оценок, стремление их отстаивать; интеллектуальнодеятельностные – освоение элементов самообразования, желание разобраться в интересующих подростка областях; культурологические – потребность отразить взрослость во внешнем облике, манерах поведения. Роль педагога дополнительного образования в работе с подростками заключается в том, чтобы регулярно осуществлять их подготовку к самопрезентации социально значимой группе людей.

*– 15–17 лет* – юношеский возраст. Социальная готовность к общественно полезному производительному труду и гражданской ответственности. В отличие от подросткового возраста, где проявление индивидуальности осуществляется благодаря самоидентификации – «кто я», в юношеском возрасте индивидуальность выражается через самопроявление – «как я влияю». Основная задача педагога дополнительного образования в работе с детьми в возрасте 15–16 лет сводится к решению противоречия между готовностью их к полноценной социальной жизни и недопущением отставания от жизни содержания и организации их образовательной деятельности.

В подростковом возрасте происходит интенсивное нравственное и социальное формирование личности. Идет процесс формирования

нравственных идеалов и моральных убеждений. Часто они имеют неустойчивый, противоречивый характер.

Общение подростков со взрослыми существенно отличается от общения младших школьников. Подростки зачастую не рассматривают взрослых как возможных партнеров по свободному общению, они воспринимают взрослых как источник организации и обеспечения их жизни, причем организаторская функция взрослых воспринимается подростками чаще всего лишь как ограничительно – регулирующая.

Организация учебной деятельности подростков – важнейшая и сложнейшая задача. Ученик среднего школьного возраста вполне способен понять аргументацию педагога, родителя, согласиться с разумными доводами. Однако ввиду особенностей мышления, характерных для данного возраста, подростка уже не удовлетворит процесс сообщения сведений в готовом, законченном виде. Ему захочется проверить их достоверность, убедиться в правильности суждений. Споры с учителями, родителями, приятелями – характерная черта данного возраста. Их важная роль заключается в том, что они позволяют обменяться мнениями по теме, проверить истинность своих воззрений и общепринятых взглядов, проявить себя.

Также следует отметить, что подростки данной возрастной группы характеризуются такими психическими процессами, как стремление углублённо понять себя, разобраться в своих чувствах, настроениях, мнениях, отношениях. Это порождает у подростка стремление к самоутверждению, самовыражению (проявления себя в тех качествах, которые он считает наиболее ценными) и самовоспитанию. Эти процессы позволяют положить начало созданию начального профессионального самоопределения обучающихся.

**1.1.6. Режим занятий, объём общеразвивающей программы:** длительность одного занятия составляет 2 академических часа, периодичность занятий – 2 раза в неделю.

**1.1.7. Срок освоения общеразвивающей программы** определяется содержанием программы и составляет 1 год.

**1.1.8. Формы обучения:** Форма обучения очная, возможна реализация очно с применением электронного обучения и дистанционных образовательных технологий (закон №273-Ф3, гл.2, ст.17, п.2.)

**1.1.9. Объём общеразвивающей программы***:* 144 часа.

**1.1.10. Уровень общеразвивающей программы -** базовый, является логическим продолжением программы стартового уровня.

#### **1.2. Цель и задачи программы**

**Цель программы:** развитие критического мышления обучающихся, навыков командного взаимодействия, моделирования, электроники, прототипирования, программирования, освоения передовых технологий в области VR/AR.

Для успешной реализации поставленной цели необходимо решить ряд обучающих, развивающих и воспитательных задач:

#### **Обучающие:**

− формировать представления об основных понятиях и различиях виртуальной и дополненной реальности;

− формировать представления о технических характеристиках оборудования для использования виртуальной и дополненной реальности;

− познакомить с системой визуального скриптинга Unreal Engine - Blueprint;

− обучить навыкам создания 3D-моделирования;

− обучить навыкам моделирования по изображению (от эскиза до рендера).

#### **Развивающие:**

− развитие логического мышления и технических навыков;

− формировать и развивать навыки работы с различными источниками информации, умение самостоятельно искать, извлекать и отбирать необходимую для решения учебных задач информацию;

развивать умение планировать свои действия с учётом фактора времени, в обстановке с элементами конкуренции

− совершенствовать навыки работы с PC, HTC Vive Pro; обращения с мобильными устройствами (смартфонами, планшетами).

#### **Воспитательные:**

− способствовать развитию основ коммуникативных отношений внутри проектных групп и в коллективе в целом;

− способствовать развитию ответственного отношения к учению, готовности и способности к саморазвитию и самообразованию, средствами информационных технологий;

− способствовать развитию целеустремлённости, организованности, ответственного отношения к труду, толерантности и уважительного отношения к окружающим;

− способствовать развитию абстрактно-логического мышления, памяти, внимания, воображения, логики, а также пространственного и аналитического мышления.

## **1.3. Содержание программы**

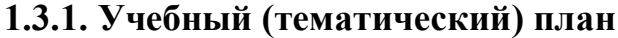

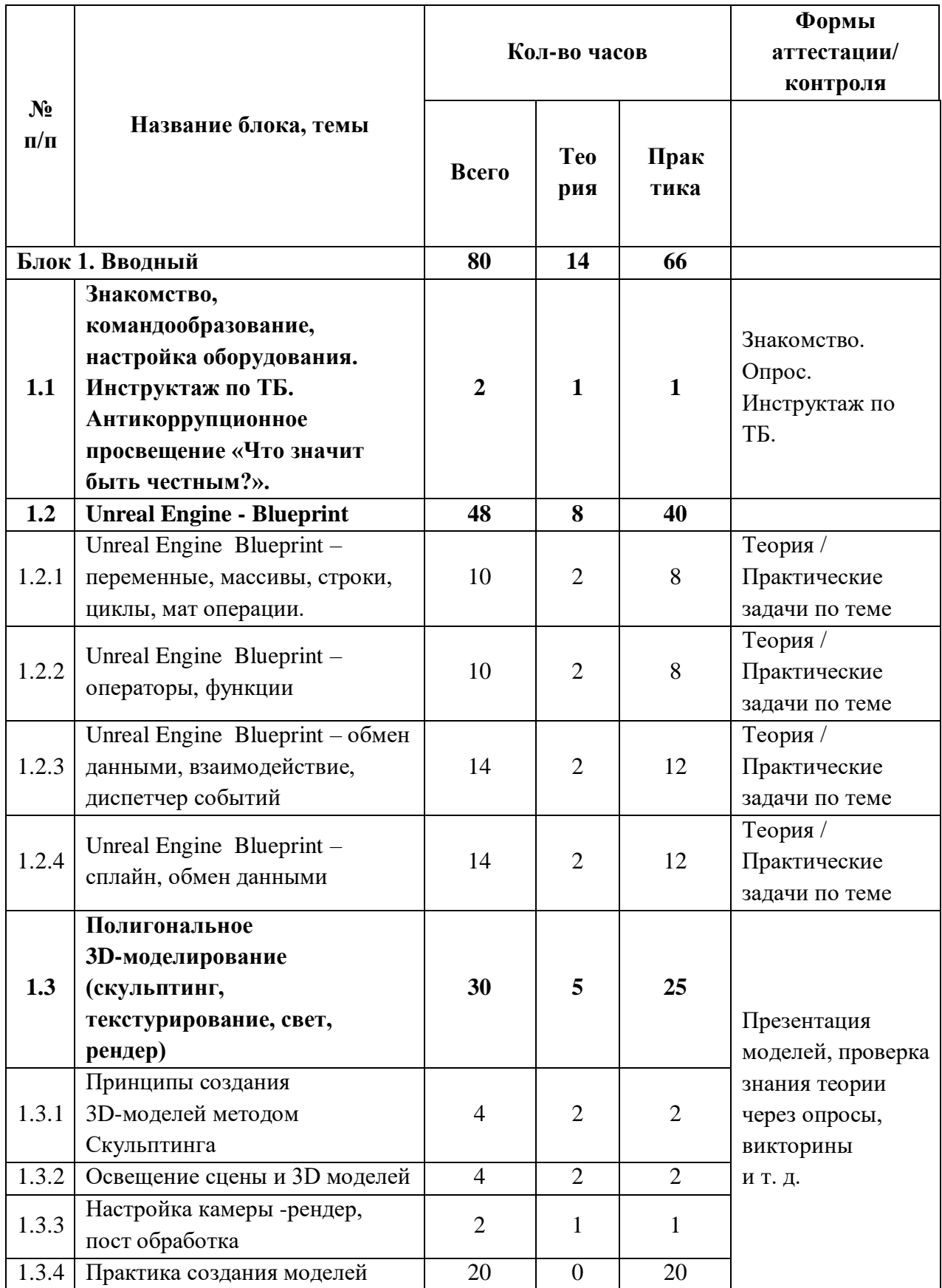

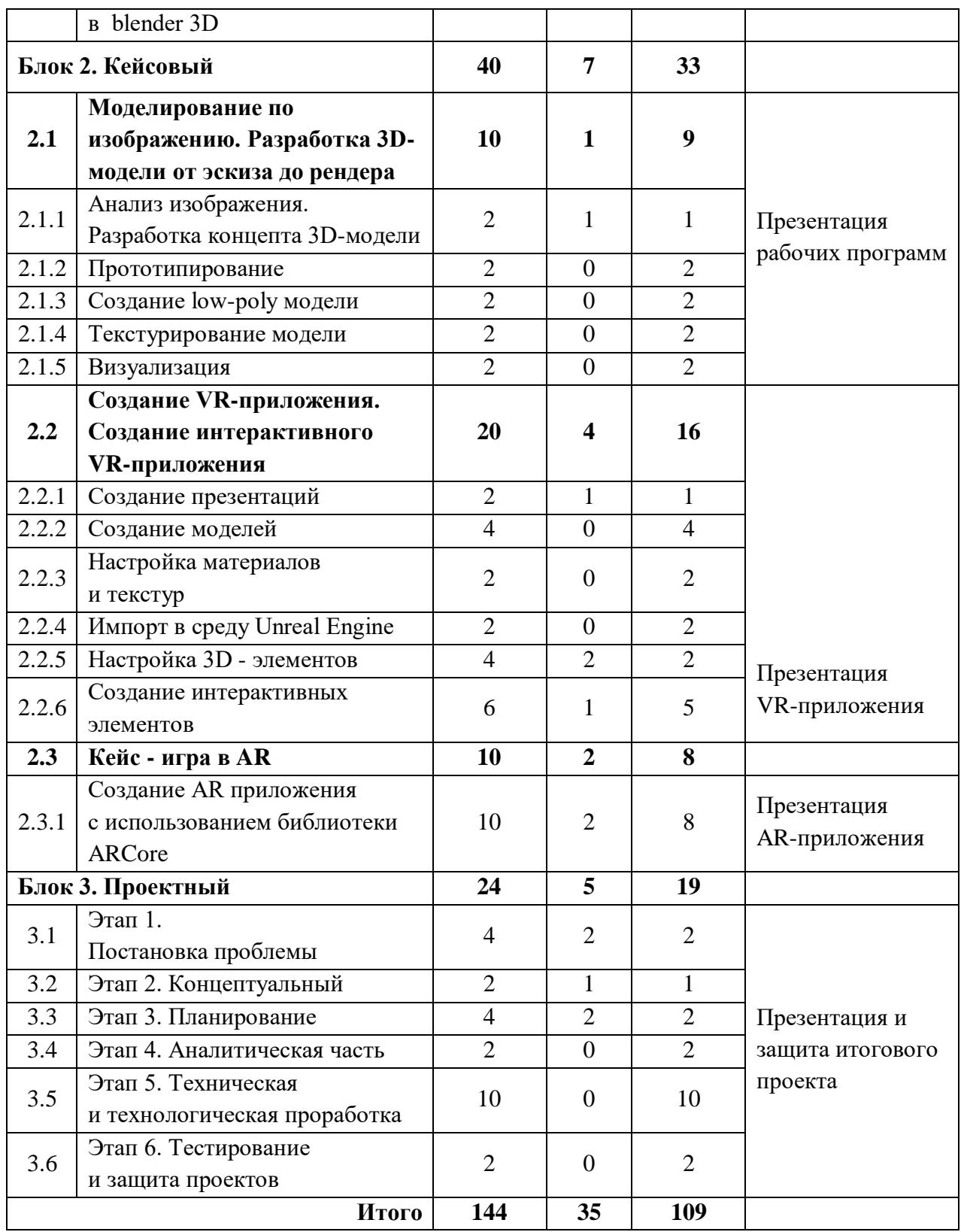

#### **1.3.2. Содержание учебного плана**

#### **Блок 1. Вводный**

*Тема 1.1 Знакомство, командообразование, знакомство с оборудованием. Инструктаж по ТБ. Антикоррупционное просвещение «Что значит быть честным?».*

*Теория:* Знакомство с обучающимися, сбор и корректировка ожиданий, игры на командообразование. Проведение инструктажа по технике безопасности, беседа с обучающимися на тему «Антикоррупционное просвещение «Что значит быть честным?».

*Практика:* Настройка оборудования.

*Тема 1.2 Unreal Engine - Blueprint*

## *Тема 1.2.1 Unreal Engine Blueprint – переменные, массивы, строки, циклы, мат операции.*

*Теория:* Разбор инструментов переменных, массивов, циклов, строк.

*Практика:* Создание переменных и циклов.

#### *Тема 1.2.2 Unreal Engine Blueprint – операторы, функции*

*Теория:* Информация о видах операторах и функциях.

*Практика:* Создание функции открытия.

*Тема 1.2.3 Unreal Engine Blueprint – обмен данными, взаимодействие, диспетчер событий*

*Теория:* Информация взаимодействии между скриптами

*Практика:* создание скрипта обмена данными.

#### *Тема 1.2.4 Unreal Engine Blueprint – сплайн, обмен данными*

*Теория:* Информация о видах перемещении по splain

*Практика:* создание сплайн анимации.

*Тема 1.3 Полигональное 3D-моделирование (скульптинг, текстурирование, свет, рендер)*

*Тема 1.3.1 Принципы создания 3D-моделей методом Скульптинга*

*Теория:* Принципы поиска информации, поисковики, продвинутые методы поиска, изучение профессиональных облачных сервисов, таких как Trello, Notion, Google, Sketchfab и т. д.

*Практика:* Решение кейсов по поиску специфичной информации, регистрация и отработка функционала сервисов на основе командных задач.

#### *Тема 1.3.2 Освещение сцены и 3D моделей*

*Теория:* как создаются 3D-модели, из чего состоят и где применяется 3D-моделирование.

*Практика:* Командная работа по поиску информации и презентации.

#### *Тема 1.3.3 Настройка камеры -рендер, пост обработка*

*Теория:* Разбор интерфейса и логики создания моделей в контексте полигонального моделирования.

*Практика:* Создание примитивных моделей.

#### *Тема 1.3.4 Практика создания моделей в blender 3D*

*Теория:* Несколько занятий посвящено изучение инструментов создания моделей.

*Практика:* Практические упражнения по созданию моделей.

#### **Блок 2. Кейсовый**

## *Тема 2.1. Моделирование по изображению / Разработка 3D-модели от эскиза до рендера*

#### *Тема 2.1.1 Анализ изображения. Разработка концепта 3D-модели*

*Теория:* Работа с чертежами, создание набросков и концептов.

*Практика:* Разработка концепта средствами растровой и векторной графики.

#### *Тема 2.1.2 Прототипирование*

*Практика:* Создание трехмерных набросков, поиск формы.

#### *Тема 2.1.3 Создание high-poly модели*

*Практика:* Работа над моделью в соответствующем редакторе.

*Тема 2.1.4 Текстурирование модели*

*Теория:* Текстуры, текстурные карты, шейдеры.

*Практика:* Создание материалов и текстур, нанесение их на модель.

#### *Тема 2.1.5 Визуализация*

*Практика:* Настройка рендера и сцены, вывод финального изображения.

#### *Тема 2.2. Создание VR-приложения*

## *Тема 2.2.1 Основы логики и работы компьютера, создание презентаций*

*Теория:* Принципы работы компьютера в целом. Логические операции, алгоритмы. Подробное изучение функционала Power Point (или аналога), принципы дизайна презентаций.

*Практика:* Создание алгоритмов, вычисление логических примеров и решение задач на логику. Создание презентации.

#### *Тема 2.2.2 Создание моделей*

*Практика:* Моделирование элементов окружения и других объектов.

#### *Тема 2.2.3. Настройка материалов и текстур*

*Практика:* Текстурирование моделей.

#### *Тема 2.2.4. Импорт в среду Unreal Engine*

*Теория:* Форматы файлов, импорт и экспорт.

*Практика:* Импорт и настройка в среде Unreal Engine.

#### *Тема 2.2.5 Настройка VR-элементов*

*Практика:* Настройка взаимодействия пользователя с виртуальной средой.

## *Тема 2.2.6 Настройка внешнего вида сцены. Создание фотореалистичного изображения*

*Практика:* Финализация сцены, настройка качества картинки, оптимизация сцены, добавление интерактивных элементов.

#### *Тема 2.3. Кейс - игра в AR*

*Тема 2.3.1. Создание AR приложения с использованием библиотеки ARCore*

#### **Блок 3. Проектный**

#### *Тема 3.1 Этап 1. Постановка проблемы*

*Теория:* Основы проектной деятельности, мотивация на командную работу.

*Практика:* Погружение в проблемную область и формализация конкретной проблемы или актуальной задачи.

#### *Тема 3.2 Этап 2. Концептуальный*

*Теория:* Основы технологии SMART.

*Практика:* Целеполагание, формирование концепции решения.

#### *Тема 3.3 Этап 3. Планирование*

*Теория:* Основы работы по технологии SCRUM.

*Практика:* Создание системы контроля (внутреннего и внешнего) над проектом.

#### *Тема 3.4 Этап 4. Аналитическая часть*

*Практика:* Анализ существующих решений в рассматриваемой проблемной области, формирование ограничений проекта.

#### *Тема 3.5 Этап 5. Техническая и технологическая проработка*

*Практика:* Эскизный проект, технический проект, рабочий проект, технологическая подготовка, изготовление, сборка, отладка, экспертиза, оценка эффективности, оптимизация объектов и процессов.

#### *Тема 3.6 Этап 6. Тестирование и защита проектов*

*Практика:* Тестирование в реальных условиях, юстировка, внешняя независимая оценка, защита проекта, определение перспектив проекта, рефлексия.

#### **1.4. Планируемые результаты**

#### **Предметные результаты:**

− представления об основных понятиях и различиях виртуальной и дополненной реальности;

представления о технических характеристиках оборудования для использования виртуальной и дополненной реальности;

− знание системы визуального скриптинга Unreal Engine - Blueprint;

− владение навыками создания 3D-моделирования;

− владение навыками моделирования по изображению (от эскиза до рендера).

#### **Метапредметные результаты:**

− развитие логического мышления и технических навыков;

умение работать с различными источниками информации, умение самостоятельно искать, извлекать и отбирать необходимую для решения учебных задач информацию;

− умение планировать свои действия с учётом фактора времени, в обстановке с элементами конкуренции;

− умение работать с PC, HTC Vive Pro; обращаться с мобильными устройствами (смартфонами, планшетами).

#### **Личностные результаты:**

− развитие коммуникативной компетентности в общении и сотрудничестве со сверстниками в процессе образовательной, учебноисследовательской и проектной деятельности;

− ответственное отношение к учению, готовность и способность к саморазвитию и самообразованию, средствами информационных технологий;

− развитие целеустремлённости, организованности, ответственного отношения к труду, толерантности и уважительного отношения к окружающим;

− повышение уровня абстрактно-логического мышления, памяти, внимания, воображения, логики, а также пространственного и

#### аналитического мышления.

## **Раздел II Комплекс организационно-педагогических условий**

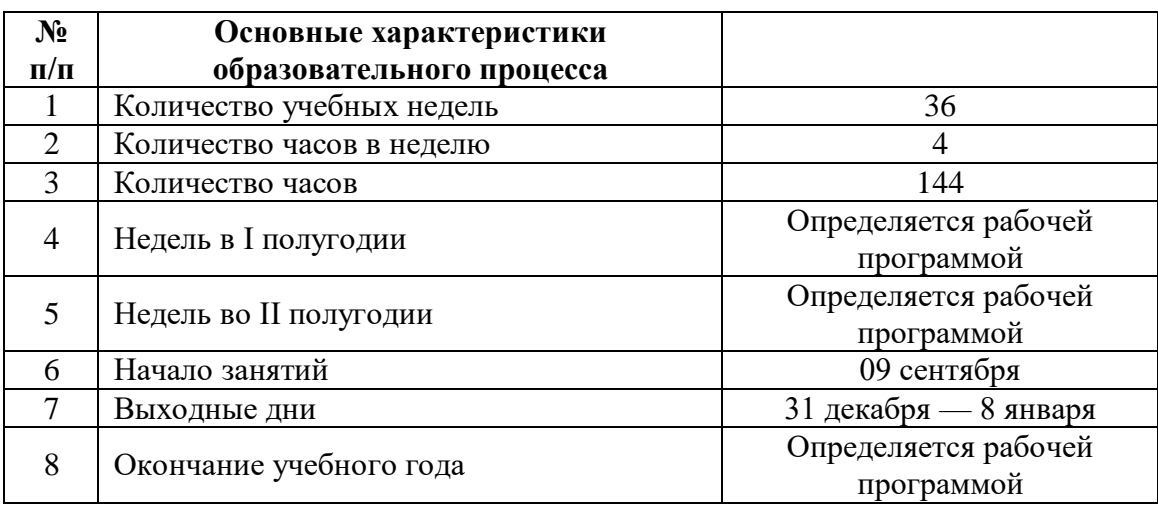

## **2.1.Календарный учебный график на 2024–2025 учебный год**

**Учебный график на 2024–2025 учебный год**

| $\Pi/\Pi$        | Месяц    | Чис | Форма     | Кол-во         | Тема занятия              | Форма        |
|------------------|----------|-----|-----------|----------------|---------------------------|--------------|
|                  |          | ло  | занятия   | часов          |                           | контроля     |
|                  |          |     |           |                |                           |              |
| 1.               | сентябрь |     | Лекция/об | $\overline{2}$ | Знакомство,               | Устный опрос |
|                  |          |     | суждение  |                | командообразование,       |              |
|                  |          |     |           |                | настройка оборудования.   |              |
|                  |          |     |           |                | Инструктаж ТБ.            |              |
|                  |          |     |           |                | Антикоррупционное         |              |
|                  |          |     |           |                | просвещение «Что значит   |              |
|                  |          |     |           |                | быть честным?»            |              |
| 2.               | сентябрь |     | Лекция/об | $\overline{2}$ | Unreal Engine Blueprint - | Устный опрос |
|                  |          |     | суждение  |                | переменные, массивы,      |              |
|                  |          |     |           |                | строки, циклы, мат        |              |
|                  |          |     |           |                | операции.                 |              |
| 3.               | сентябрь |     | Лекция/об | $\overline{2}$ | Unreal Engine Blueprint - | Устный опрос |
|                  |          |     | суждение  |                | переменные, массивы,      |              |
|                  |          |     |           |                | строки, циклы, мат        |              |
|                  |          |     |           |                | операции                  |              |
| $\overline{4}$ . | сентябрь |     | Группова  | $\overline{2}$ | Unreal Engine Blueprint - | Практическая |
|                  |          |     | я/практич |                | переменные, массивы,      | работа       |
|                  |          |     | еская     |                | строки, циклы, мат        |              |
|                  |          |     | работа    |                | операции                  |              |
| 5.               |          |     |           |                |                           |              |
|                  | сентябрь |     | Группова  | $\overline{2}$ | Unreal Engine Blueprint - | Практическая |
|                  |          |     | я/практич |                | переменные, массивы,      | работа       |
|                  |          |     | еская     |                | строки, циклы, мат        |              |
|                  |          |     | работа    |                | операции                  |              |
| 6.               | сентябрь |     | Группова  | $\overline{2}$ | Unreal Engine Blueprint - | Практическая |
|                  |          |     | я/практич |                | переменные, массивы,      | работа       |
|                  |          |     | еская     |                | строки, циклы, мат        |              |
|                  |          |     | работа    |                | операции                  |              |

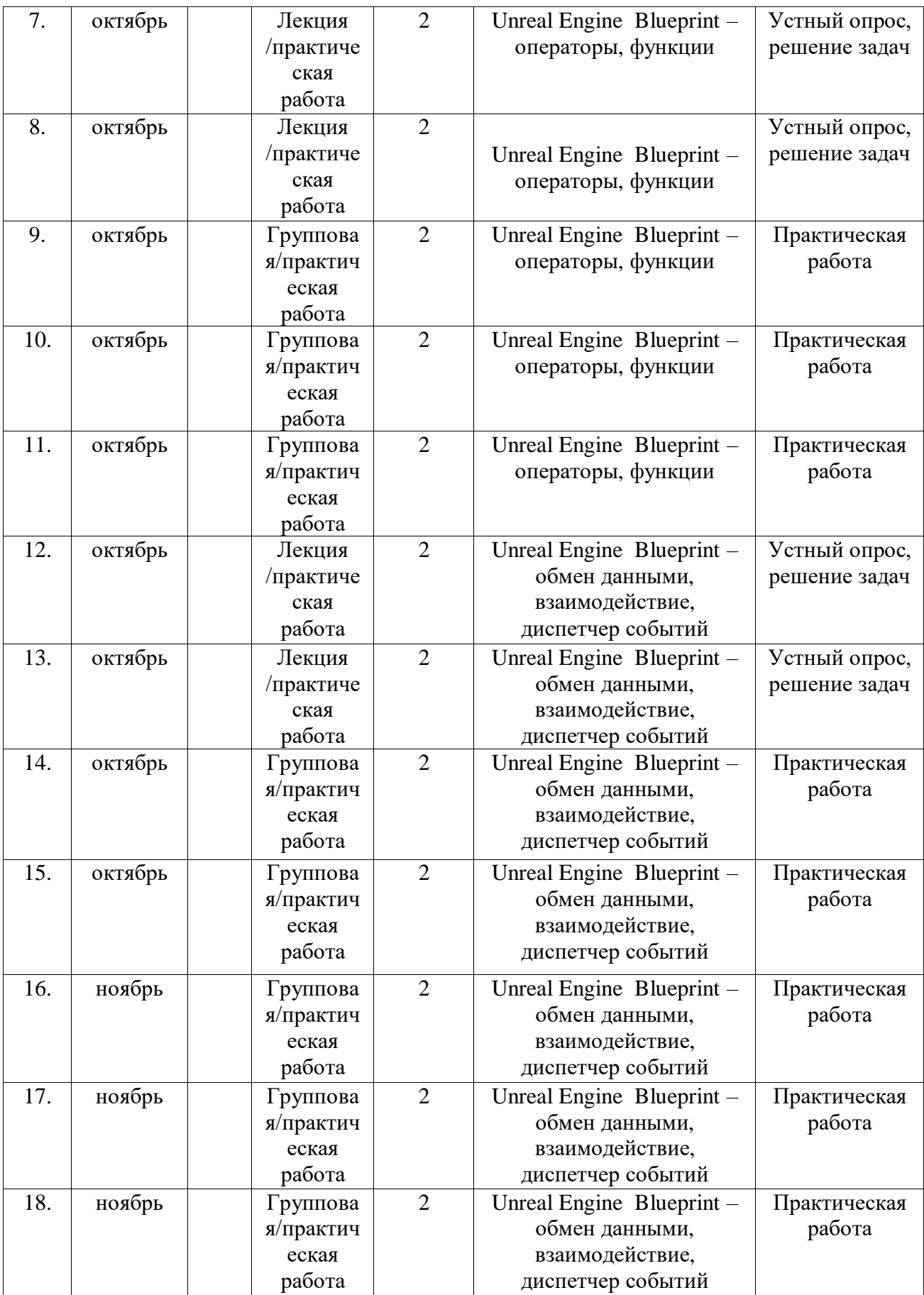

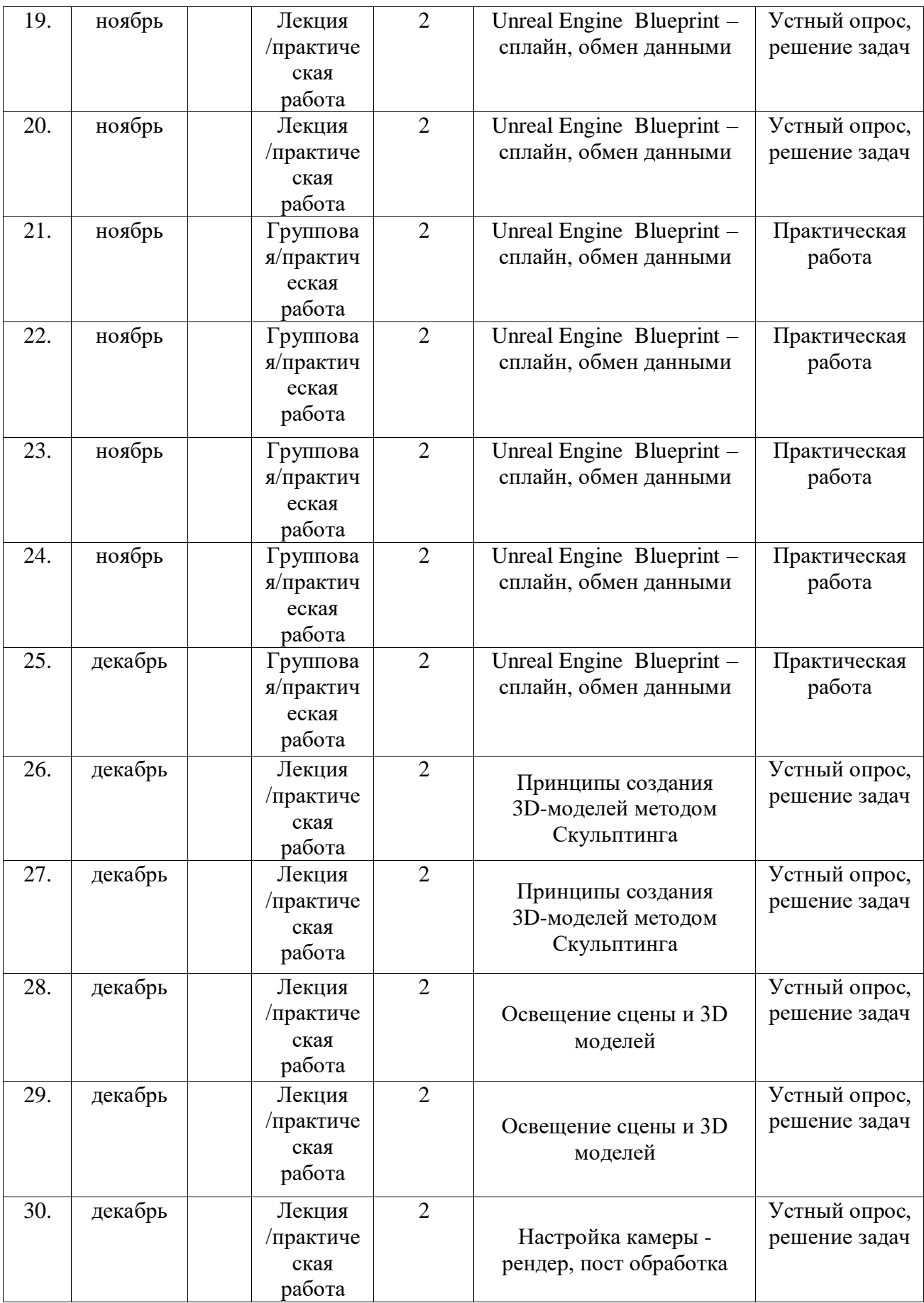

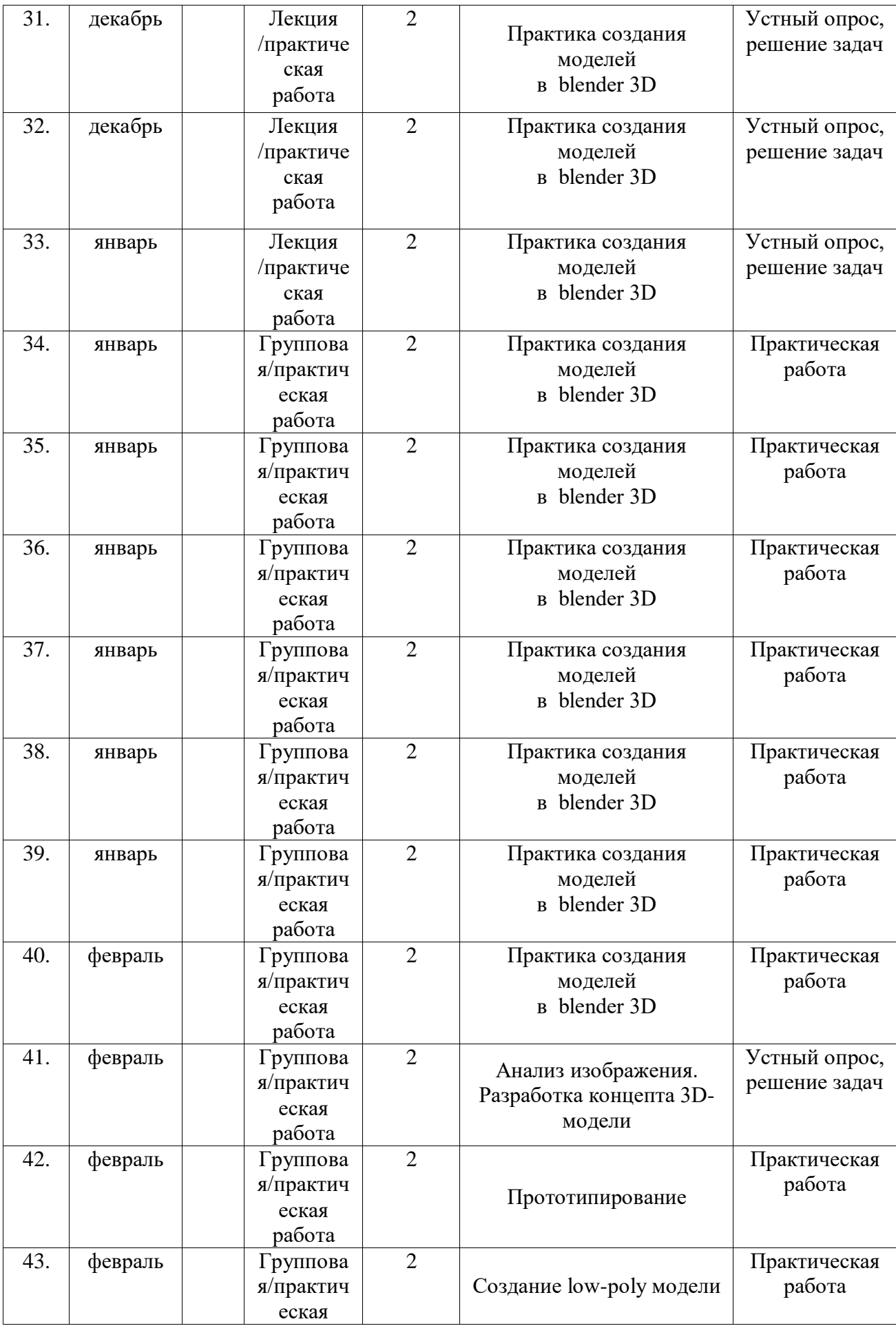

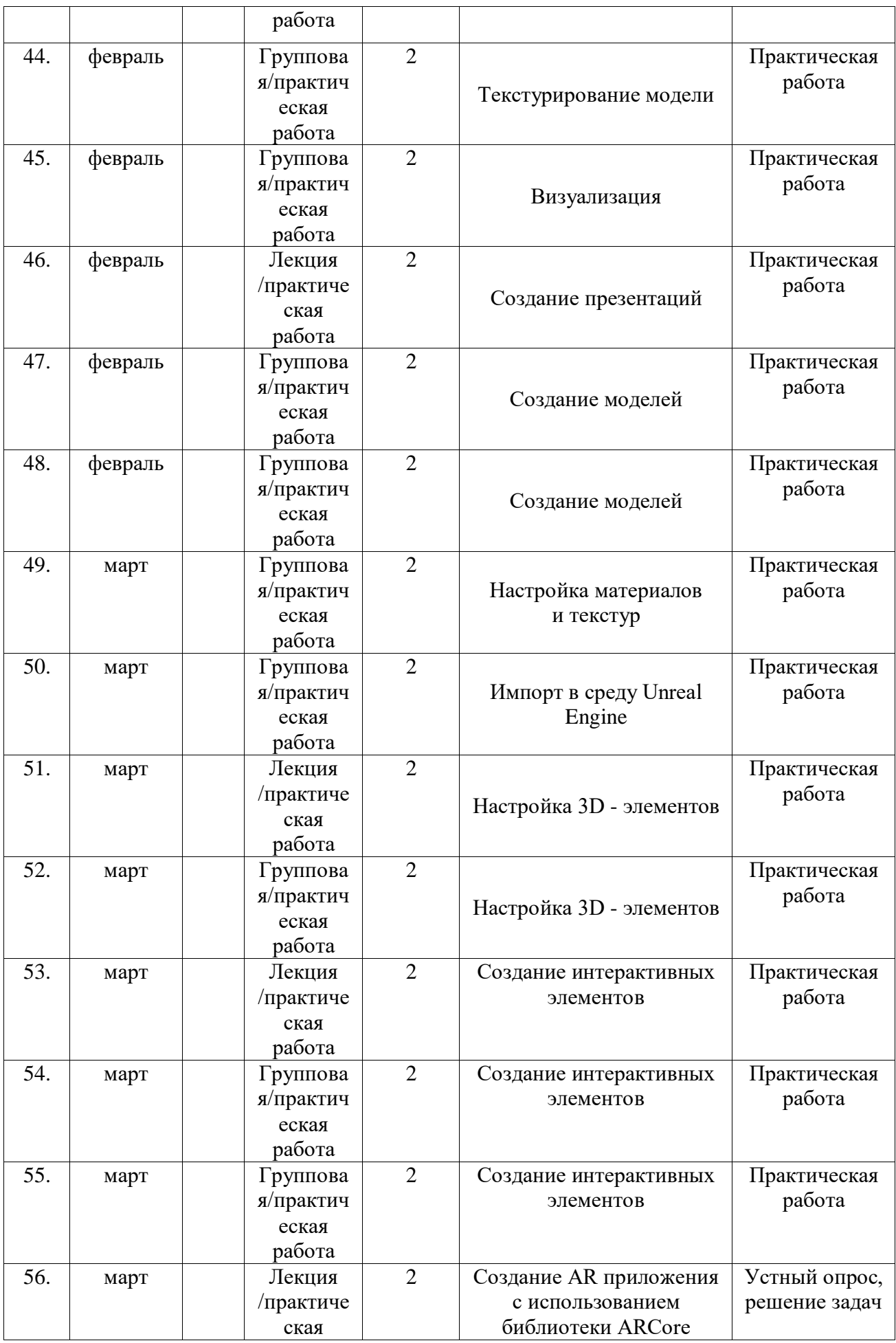

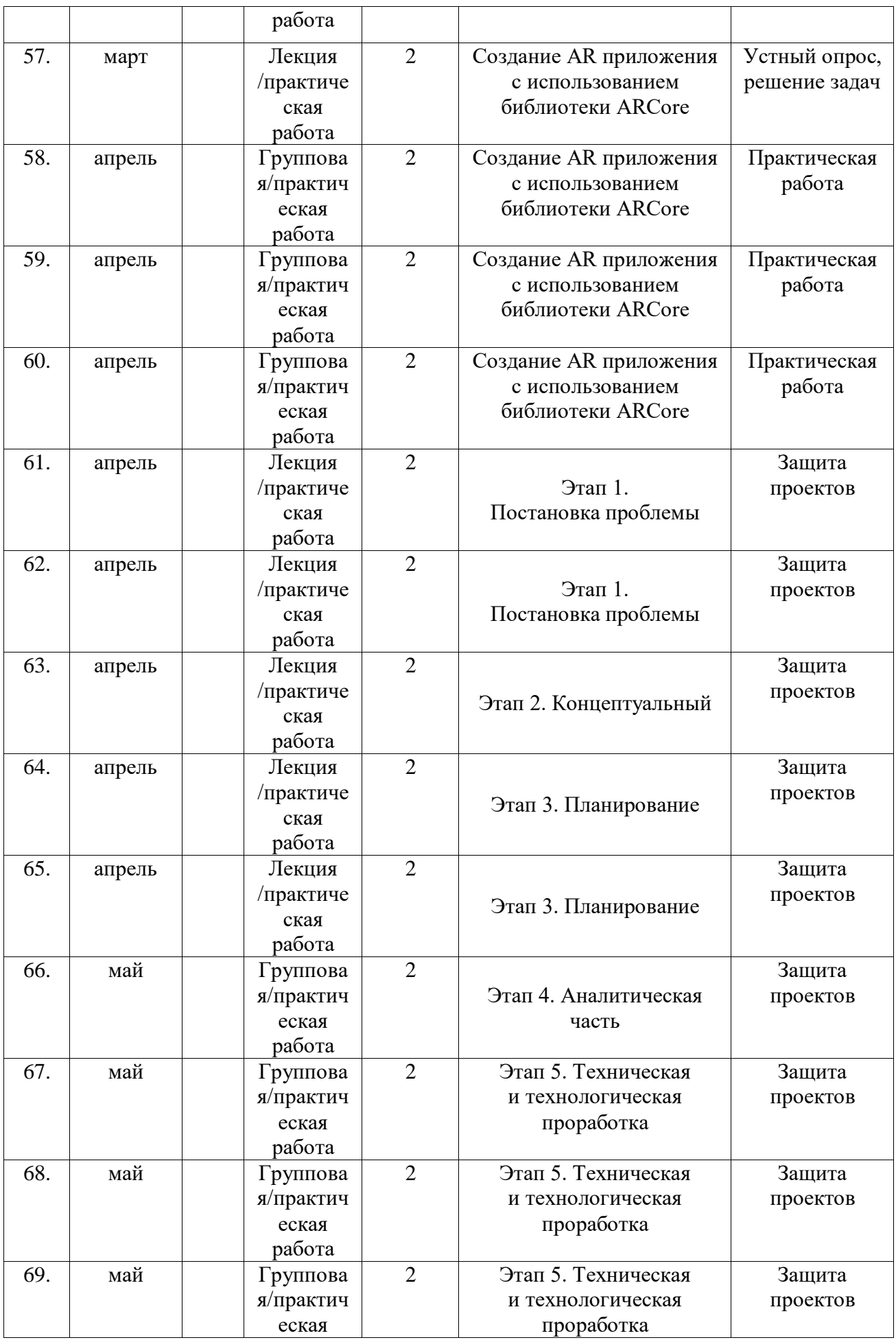

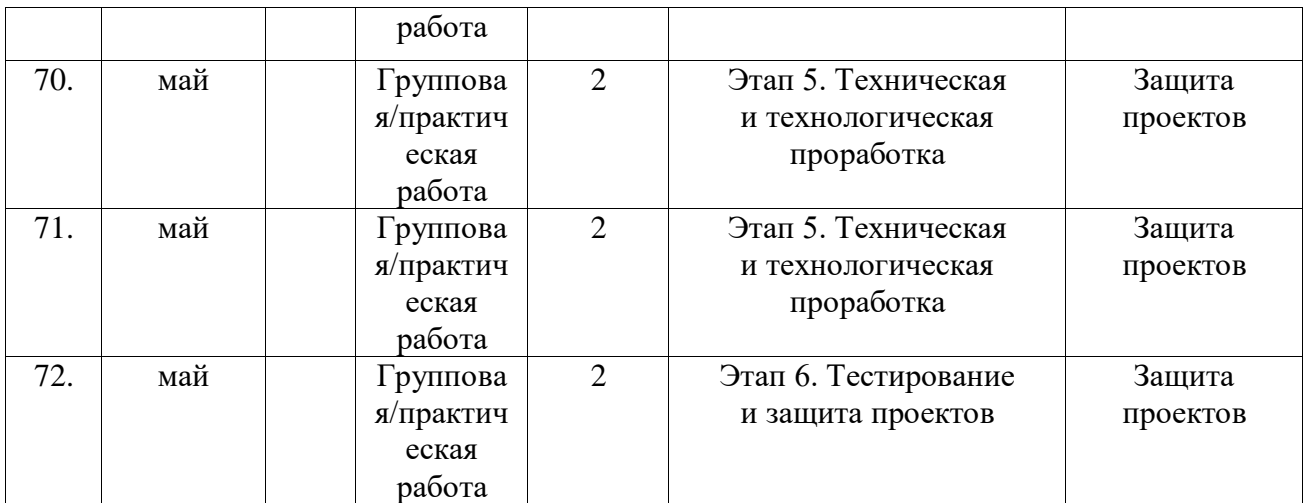

#### **2.2.Условия реализации программы**

#### **2.2.1. Материально-техническое обеспечение**

*Требования к помещению:*

− Помещение для занятий, отвечающие требованиям СанПин 2.4.3648- 20 для учреждений дополнительного образования;

− Качественное освещение;

− Стеллаж напольный 2 шт.;

− Кресло преподавателя;

− Стол преподавателя;

− Стол ученический – 13 шт.;

− Шкаф коммутационный;

− Шкаф для оборудования.

*Оборудование:*

− Стационарный компьютер (risen 5 3600x 6-core processor, 16гб, видеокарта GeForce 2060 мышь, клавиатура в комплекте) для преподавателя;

− Wi-fi роутер keenetic Ultra;

− Интерактивная панель Smart vision DC75-E4, на напольной подставке;

− Системный блок в комплекте с монитором Benq GW2780-T, мышью и клавиатурой – 12 шт;

− Системный блок в комплекте с, монитором Benq GW2780-T, мышью и клавиатурой);

− Наушники полноразмерные URAGE, с микрофоном и регулятором громкости  $-13$  шт.;

− ТВ LG 75UK6750 – 2 шт.;

− Веб-камера A4 PK-910H – 13 шт.;

− Магнитно-маркерная доска флипчарт;

− Шлем виртуальной реальности Oculus Quest;

− Штатив для крепления внешних датчиков fel-2440st – 2 шт;

− Телевизор LG 75UK6750;

- − Планшетный компьютер Samsung Galaxy Tab A SM-T515;
- − Wi-Fi модуль D-link (установлен в интерактивную панель);
- − Очки Dream glass дополненной реальности;
- − Шлем VR HTC VIVE Pro;
- − Шлем виртуальной реальности Oculus quest;
- − Мобильные телефоны Samsung Galaxy M31 SM-M315F/DNS– 2 шт.

#### **2.2.2. Информационное обеспечение:**

- − Blender 3D;
- − Unity 3D;
- − Unreal Engine.

#### **Методическое обеспечение:**

Методические пособия, разработанные преподавателем с учётом конкретных задач, упражнения, варианты демонстрационных программ, материалы по терминологии ПО, инструкции по настройке оборудования, учебная и техническая литература. Используются педагогические технологии индивидуализации обучения и коллективной деятельности.

### **2.2.3. Кадровое обеспечение:**

Реализовывать программу могут педагоги дополнительного образования, соответствующие профессиональному стандарту «Педагог дополнительного образования детей и взрослых» (Приказ Министерства труда и социальной защиты Российской Федерации от 22.09.2021г. № 652н).

#### **2.3. Формы аттестации и оценочные материалы**

**Система отслеживания результатов обучающихся предполагает следующие виды мониторинга образовательной деятельности:**

определение начального уровня знаний, умений и навыков (Приложение 1);

промежуточный мониторинг (Приложение 5);

итоговый мониторинг (Приложение 6).

Входного контроля при приёме по данной общеразвивающей программе не предусмотрено.

Текущий контроль осуществляется путём наблюдения (Приложение 2), определения качества выполнения заданий (Приложение 3,4), отслеживания динамики развития обучающегося. Способы проверки уровня освоения тем: опрос, тестирование, выполнение упражнений, наблюдение, оценка выполненных самостоятельных работ. Формы проведения итогов по каждой теме и каждому разделу общеразвивающей программы соответствуют целям и задачам ДООП.

Итоговая аттестация осуществляется в форме презентации, защиты проекта и оценивается по 18-балльной шкале, которая переводится в один из уровней освоения образовательной программы согласно таблице:

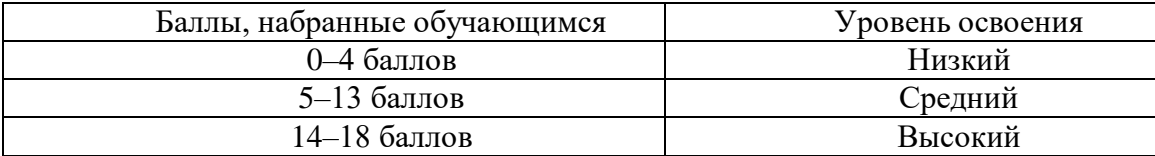

Индивидуальный/групповой проект оценивается формируемой комиссией. Состав комиссии (не менее 3-х человек): педагог (в обязательном порядке), администрация учебной организации, приветствуется привлечение IT-профессионалов, представителей высших и других учебных заведений.

Компонентами оценки индивидуально/группового проекта являются (по мере убывания значимости): качество ИП, отзыв руководителя проекта, уровень презентации и защиты проекта. Если проект выполнен группой

обучающихся, то при оценивании учитывается не только уровень исполнения проекта в целом, но и личный вклад каждого из авторов. Решение принимается коллегиально. Для оценки проекта членам комиссии рекомендуется использовать «Бланк оценки ИП» (Приложение 6).

#### **2.4. Методические материалы**

**2.4.1.** В образовательном процессе используются следующие *методы:*

1. Объяснительно-иллюстративный;

2. Метод проблемного изложения (постановка проблемы и решение её самостоятельно или группой);

- 3. Метод проектов;
- 4. Наглядный:
- − демонстрация презентаций, схем, таблиц, диаграмм т. п.;
- − использование технических средств;
- − просмотр обучающих видео ролики (обучающие) YouTube.
- 5. Практический:
- − практические задания;
- − анализ и решение проблемных ситуаций т. д.
- 6. «Вытягивающая модель» обучения;
- 7. ТРИЗ/ПРИЗ;
- 8. SWOT анализ;
- 9. Data Scouting;
- 10. Кейс-метод;
- 11. Метод Scrum, еduScrum;
- 12. Метод «Фокальных объектов»;
- 13. Метод «Дизайн мышление», «критическое мышление»;
- 14. Основы технологии SMART.

Выбор методов обучения осуществляется исходя из анализа уровня готовности обучающихся к освоению содержания программы, степени сложности материала, типа учебного занятия. На выбор методов обучения значительно влияет персональный состав группы, индивидуальные особенности, возможности и запросы детей.

#### **2.4.2. Формы обучения:**

− **фронтальная –** предполагает работу педагога сразу со всеми обучающимися в едином темпе и с общими задачами. Для реализации обучения используется компьютер педагога с мультимедиа проектором, посредством которых учебный материал демонстрируется на общий экран. Активно используются Интернет-ресурсы;

− **групповая** – предполагает, что занятия проводятся с подгруппой. Для этого группа распределяется на подгруппы не более 6 человек, работа в которых регулируется педагогом;

− **индивидуальная** – подразумевает взаимодействие преподавателя

с одним обучающимся. Как правило данная форма используется в сочетании с фронтальной. Часть занятия (объяснение новой темы) проводится фронтально, затем обучающийся выполняют индивидуальные задания или общие задания в индивидуальном темпе;

− **дистанционная** – взаимодействие педагога и обучающихся между собой на расстоянии, отражающее все присущие учебному процессу компоненты. Для реализации дистанционной формы обучения весь дидактический материал размещается в свободном доступе в сети Интернет, происходит свободное общение педагога и обучающихся в социальных сетях, по электронной почте, посредством видеоконференции или в общем чате. Кроме того, дистанционное обучение позволяет проводить консультации обучающегося при самостоятельной работе дома. Налаженная система сетевого взаимодействия подростка и педагога, позволяет не ограничивать процесс обучения нахождением в учебной аудитории, обеспечить возможность непрерывного обучения в том числе, для часто болеющих детей или всех детей в период сезонных карантинов (например, по гриппу) и температурных ограничениях посещения занятий.

#### **2.4.3. Формы организации учебного занятия:**

В образовательном процессе помимо традиционного учебного занятия используются многообразные формы, которые несут учебную нагрузку и могут использоваться как активные способы освоения детьми образовательной программы, в соответствии с возрастом обучающихся,

составом группы, содержанием учебного модуля: беседа, лекция, мастеркласс, практическое занятие, защита проектов, конкурс, викторина, диспут, круглый стол, «мозговой штурм», воркшоп, глоссирование, деловая игра, квиз, экскурсия.

Некоторые формы проведения занятий могут объединять несколько учебных групп или весь состав объединения, например экскурсия, викторина, конкурс и т. д.

**Методы воспитания***:* мотивация, убеждение, поощрение, упражнение, стимулирование, создание ситуации успеха и др.

**2.4.4. Педагогические технологии:** индивидуализации обучения; группового обучения; коллективного взаимообучения; дифференцированного обучения; разноуровневого обучения; проблемного обучения; развивающего обучения; дистанционного обучения; игровой деятельности; коммуникативная технология обучения; коллективной творческой деятельности; решения изобретательских задач; здоровьесберегающая технология.

#### **2.4.5. Дидактические материалы:**

Методические пособия, разработанные преподавателем с учётом конкретных задач, варианты демонстрационных программ, материалы по терминологии ПО, инструкции по настройке оборудования, учебная и техническая литература. Используются педагогические технологии индивидуализации обучения и коллективной деятельности.

#### **Список литературы, использованной при написании программы:**

1. Афанасьев В.О. Развитие модели формирования бинокулярного изображения виртуальной 3D-среды. Программные продукты и системы. // Проблемы теории и практики управления. – 2004, № 4. – С. 25-30.

2. Баева И. А., Волкова Е. Н., Лактионова Е. Б. Психологическая безопасность образовательной среды: Учебное пособие. Под ред. И. А. Баева. М., 2009. – 304 с.

3. Выготский Л. С. Собрание сочинений в 6 томах. – М.: Педагогика, 1982–1984.

4. Денюш И.К., Маевская Ю.В., Шевченко К.В. Разработка современной общеобразовательной программы дополнительного образования детей. Методическое пособие. / Сост. К.В. Шевченко, Ю.В. Маевская, И.К. Денюш. – Екатеринбург: ГАНОУ СО «Дворец молодёжи», 2018. – 36 с.

5. Зимняя И. А. Педагогическая психология. Учебник для вузов. Изд. второе. – М.: Издательская корпорация «Логос», 2000. – 384 с.

6. Исаев Е. И., Слободчиков В. И. «Психология образования человека. Становление субъективности в образовательных процессах». Учебное пособие. – М.: ПСТГУ, 2013. – 496 с.

7. Келли Мэрдок. Autodesk 3ds Max 2013. Библия пользователя Autodesk 3ds Max 2013 Bible. – М.: «Диалектика», 2013. – 816 с.

8. Миловская О. 3ds Max 2016. Дизайн интерьеров и архитектуры. – СПб.: Питер, 2016. – 368 с.

9. Сапогова Е. В. «Психология развития человека». Учебное пособие. – М.: Аспект Пресс, 2005. – 458 с.

10. Человек. Общество. Культура. Социализация [Текст]: материалы XIII Всероссийской (с международным участием) молодежной научно-

практической конференции / под. ред. В.Л. Бенина. – Уфа, 2017. – Часть 3. – 279 с.

11. Эльконин, Д. Б. Детская психология: учеб. пособие для студ. высш. учеб. заведений / Д. Б. Эльконин; ред.сост. Б. Д. Эльконин. – 4-е изд., стер. – М.: Издательский центр «Академия», 2007. – 384 с.

12. Bastien Bourineau / Introduction to OpenSpace3D, published by I-Maginer, France, June 2014.

13. Burdea G., Coiffet P. Virtual Reality Technology. – New York: John Wiley&Sons, Inc, 1994.

14. Gerard Jounghyun Kim / Designing Virtual Reality Systems: The Structured Approach // Springer Science & Business Media, 2007. – 233 pp.

15. Grigore C. Burdea, Philippe Coiffet Virtual Reality Technology, Second Edition // 2003, 464p.

16. Jonathan Linowes / Unity Virtual Reality Projects // Packt Publishing,  $2015. - 286$  pp.

#### **Электронные ресурсы:**

1. Slic3r Manual - Welcome to the Slic3r Manual [Электронный ресурс] // URL: http://manual.slic3r.org (дата обращения 13.03.2024 г.)

2. VR rendering with Blender - VR viewing with VRAIS - YouTube [Электронный ресурс] // URL: https://www.youtube.com/watch?v=SMhGEu9 LmYw (дата обращения 13.03.2024 г.)

#### **Рекомендуемая методическая литература для обучающихся и родителей:**

1. Джонатан Л. Виртуальная реальность в Unity. / Пер. с англ. Рагимов Р. Н. – М.: ДМК Пресс, 2016 – 316 с.

2. Прахов А.А. Самоучитель Blender 2.7. – СПб.: БХВ-Петербугр,  $2016. - 400$  c.

3. Видеоуроки для начинающих Blender [Электронный ресурс] URL: <https://4creates.com/training/104-uroki-blender-3d-rus.html> (дата обращения: 29.03.2024 г.).

4. Blender [Электронный ресурс] URL:<https://www.blender.org/> (дата обращения: 29.03.2024 г.).

5. Unity3d | Unity 3d | Юнити 3д | Юнити3д [Электронный ресурс] URL:<https://vk.com/unity3d.engine> (дата обращения: 29.03.2024 г.).

#### Пример входного тестирования

г. Екатеринбург Дата ФИО 

Максимальный балл - 9

1 Что такое виртуальная реальность? (1 балл)

- а. Технический мир, передаваемый через органы осязания (зрение,
- слух, осязание)
- б. Мир, описанный в книге
- в. Пейзаж на картине
- 2 Какие существуют виды виртуальных реальностей? (1 балл)
	- a. VR
	- $6.AR$
	- $R$  PR
- 3 В каких сферах применяется VR? (1 балл)

4 Что такое «Визуализация»? (Несколько вариантов ответа) (1 балл)

- а. Отрисовка изображения
- б. Процесс сохранения изображения
- в. Визуализация изображения
- 5 Программы для создания 3D моделей? (1 балл)
	- a. GIMP
	- 6. SkethUp
	- **B.** Blender
- 6 Формат файла в Blender? (1 балл)
	- a. \*.blend
	- $6. * hld$
	- B. \*.blender

7 Что относится к языкам программирования? (1 балл)

а. C

- б. HTML
- в. Java

8 Что такое текстура в компьютерной графике? (1 балл)

- а. Это вид сбоку на трехмерную модель
- б. Это фоновое изображение для объекта
- в. Это изображение, накладываемое на трехмерную модель
- 9 Что из списка ниже является VR/AR-устройством? (1 балл)
	- а. Шлем
	- б. Телефон
	- в. Принтер

#### Приложение 2

# **Бланк наблюдения за динамикой личностного развития обучающихся**

 $N$   $\Omega$   $\Gamma$ руппы  $\Gamma$ 

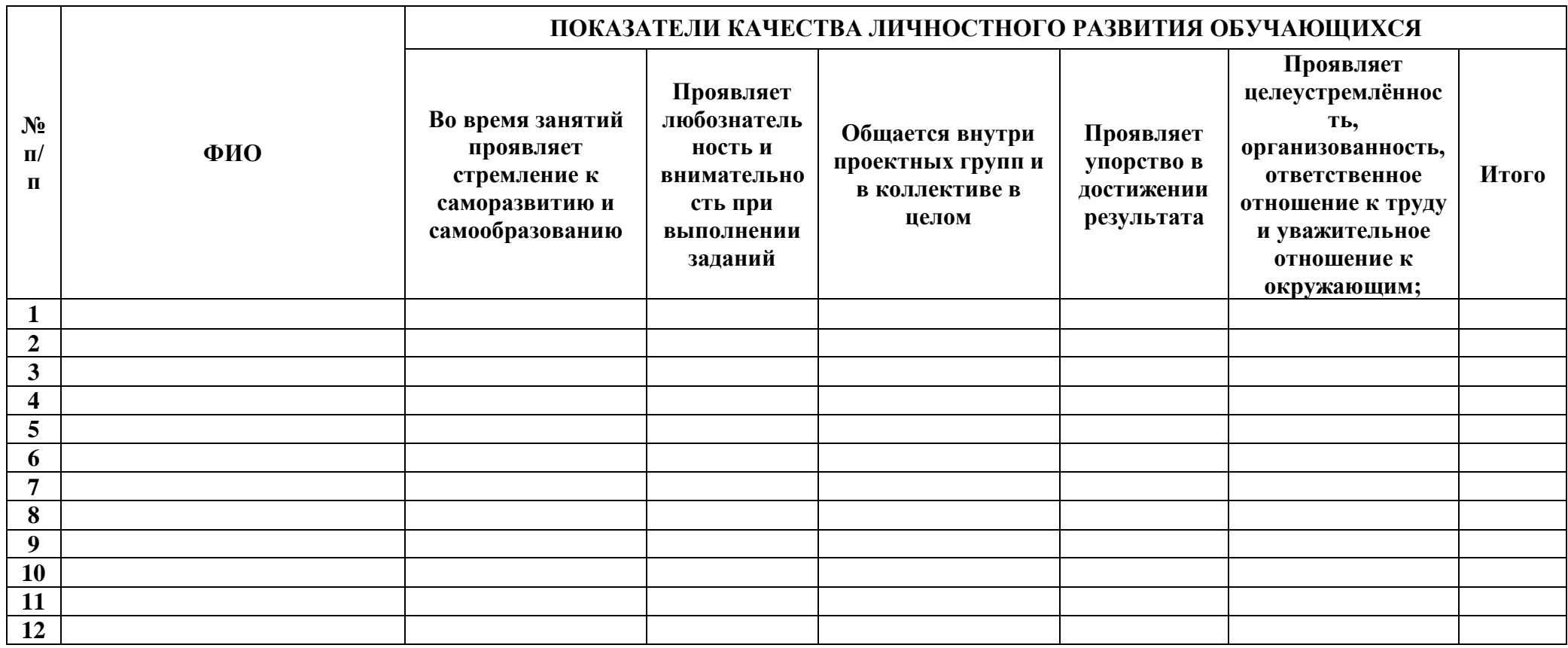

3 балла – качество проявляется систематически

2 балла – качество проявляется ситуативно

1 балл – качество не проявляется

## Лист оценки работы обучающихся в процессе разработки

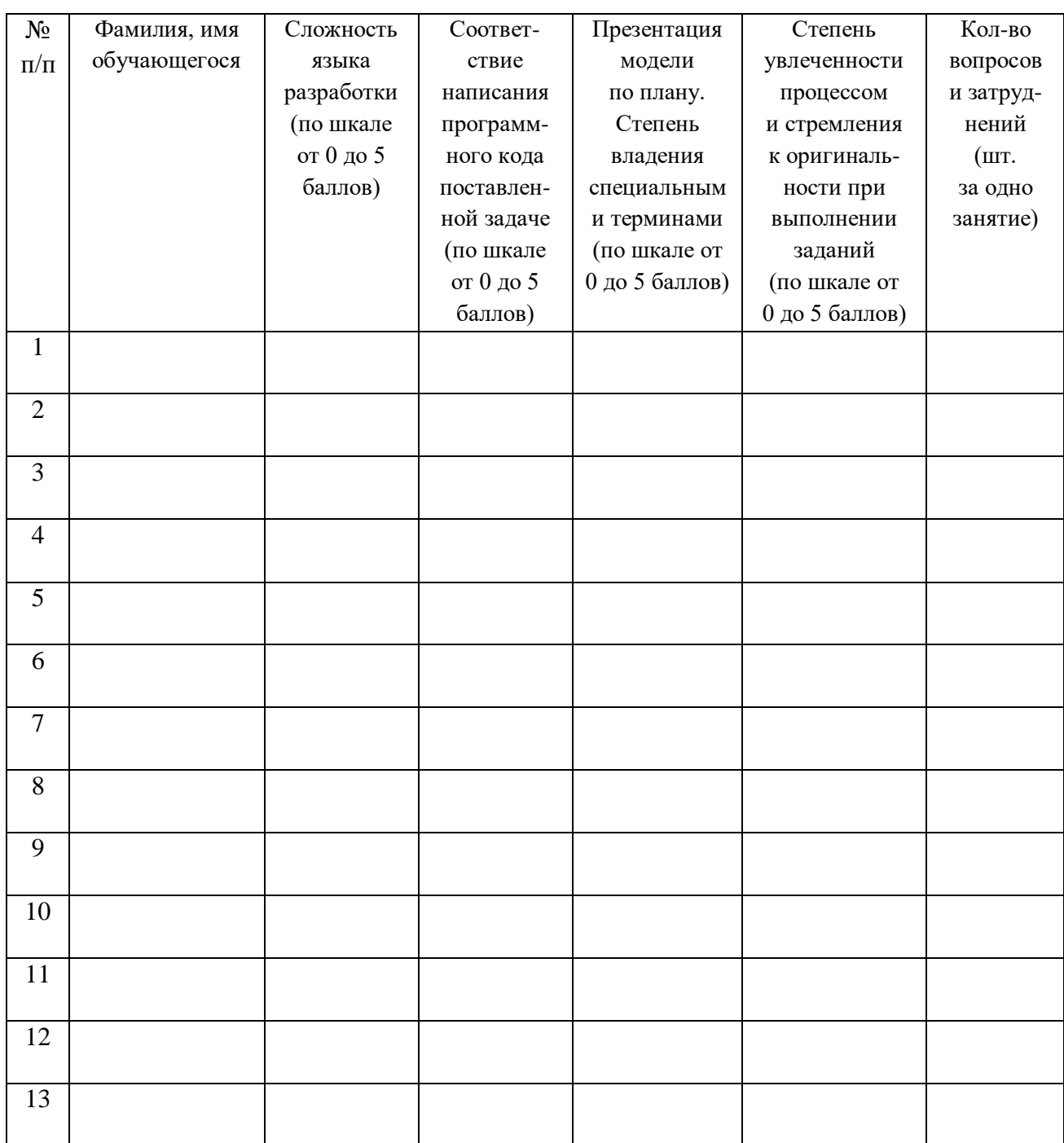

## Лист оценки работы обучающихся в процессе настройки коммутационного и компьютерного оборудования

## Направление/Группа

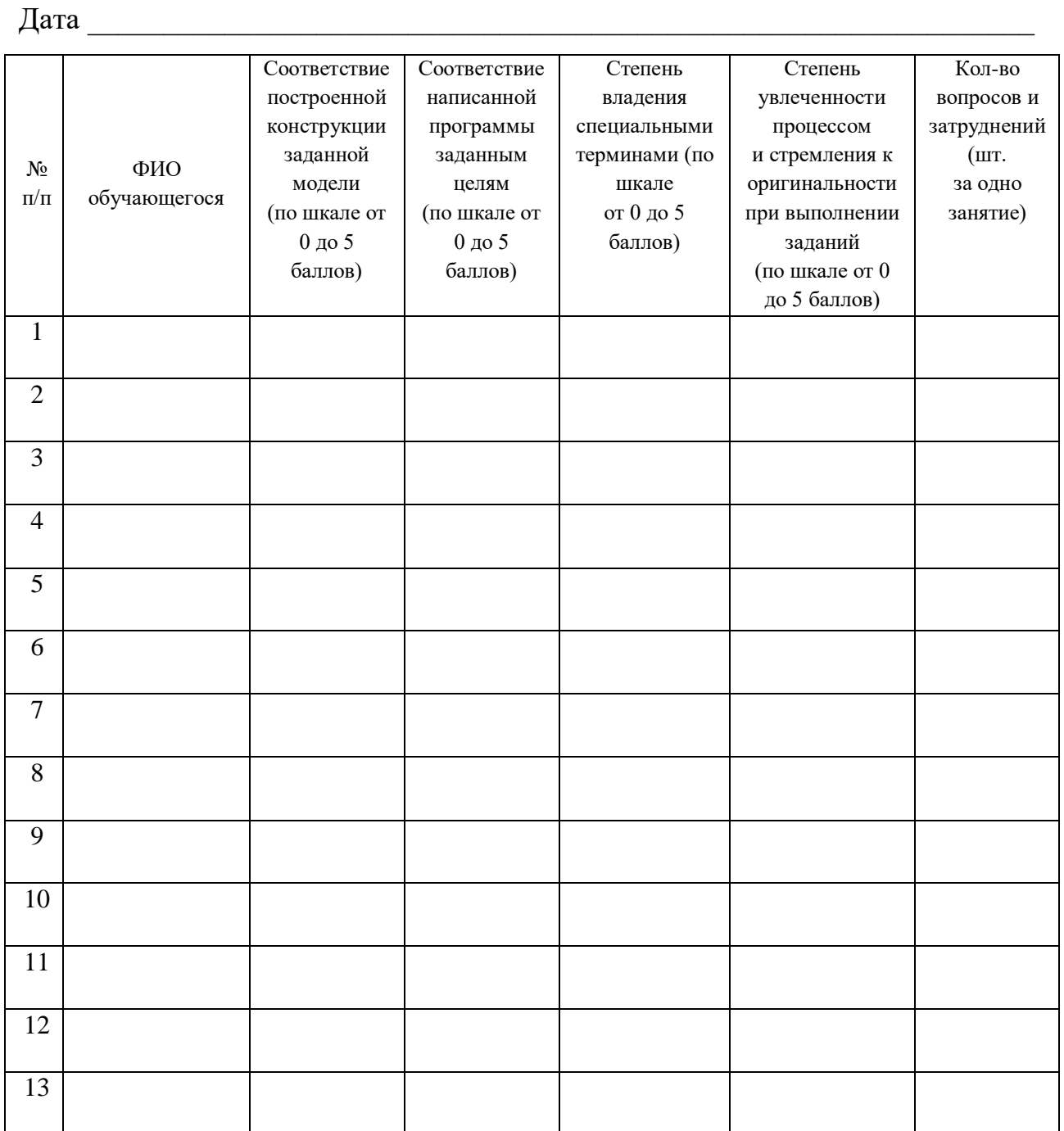

## Промежуточный мониторинг образовательной деятельности

Направление/Группа и последните по последните подата на подата на подата на подата на подата на подата на подата

Дата  $\overline{\phantom{a}}$ ФИО ПРОБИВНО СИЛТЕМОВ С СТАНЦИИ ПО СЕЛО ДА СЕ СЪСТАВКИ С СЪС ДА СЕ СЪСТАВКИ С СЪСТАВКИ С СЪСТАВКИ С СЪСТАВКИ С

## БАЗОВЫЕ ЗНАНИЯ О КОМПЬЮТЕРАХ

### 1. Что невозможно слелать с помошью меню "Пуск"?

- Запустить программу, установленную на компьютере  $1<sub>1</sub>$
- $2.$ Найти файлы и папки, находящиеся на компьютере
- $\mathcal{F}$ Запустить на печать текстовый или графический документ
- $\overline{4}$ . Выключить компьютер

#### 2. Для чего используется расширение в имени файла?

- Для определения объема файла  $1<sup>1</sup>$
- 2. Для определения типа файла
- Для определения даты создания файла  $\mathcal{E}$
- Для определения места нахождения файла  $\overline{4}$ .

### 3. Диспетчер задач служит для?

- Просмотра программ, установленных на компьютере  $1<sup>1</sup>$
- Просмотра папок и файлов, находящихся на компьютере  $2.$
- Просмотра устройств, подключенных к компьютеру 3.
- $\overline{4}$ . Просмотра приложений и процессов, запущенных на компьютере

## 4. Какая клавиша переводит клавиатуру в режим печатания букв в верхнем регистре?

- $1<sub>1</sub>$ **Scroll Lock**
- $2^{1}$ Caps Lock
- $\overline{3}$ . Shift
- $\overline{4}$ . Page Up

### 5. Каким образом можно восстановить случайно удаленный файл?

В меню "Пуск" выбрать команду "Восстановить"  $1<sup>1</sup>$ 

 $2^{1}$ Вызвать контекстное меню с помощью правой кнопки мыши и выбрать команду "Восстановить файл".

3. Вызвать контекстное меню с помощью левой кнопки мыши и выбрать команду "Восстановить файл"

Открыть Корзину, кликнуть правой  $\overline{4}$ . кнопкой мыши по удаленному файлу и выбрать команду "Восстановить"

6. Копировать файл можно с помощью комбинации клавиш...

- $1<sup>1</sup>$  $Ctrl+A$
- $2.$  $Ctrl+C$
- $\mathcal{E}$  $Ctrl+V$
- $\overline{4}$ .  $Ctrl + Z$

7. Диспетчер задач можно вызвать с помощью комбинации клавиш...

- Shift+Alt+Delete  $\mathbf{1}$ .
- $2^{+}$  $Shift+Alt+F1$
- $\mathcal{Z}$  $CTRI + Alt + Delete$
- $\overline{4}$ .  $CTRL+Alt+F1$

## 8. Какой знак служит для идентификации электронной почты?

- $1$  $\omega$
- $\ast$  $2^{1}$
- $\mathcal{R}$  $#$
- $\overline{4}$ .  $\frac{0}{0}$

## 9. Какие файлы найдутся, если в окне поиска написать k????.jpg?

- $1<sup>1</sup>$ Все графические файлы, имя которых начинается на букву к
- $2<sup>1</sup>$ Все графические файлы
- $\mathcal{Z}$ Все файлы

 $\overline{4}$ . Все графические файлы, имя которых состоит из 5 букв и начинается на букву k

## 10. Что означает файл с расширением zip?

Файл является графическим документом и может 1. быть просмотрен только с помощью специального графического редактора

Файл является архивом и может быть распакован только с 2. помощью специальной программы-архиватора

- 3. Файл, содержащий базы данных антивирусной программы
- $\overline{4}$ . Файл, содержащий драйвера для принтера

## 11. Принципиальное отличие файлов jpg и png заключается в том,

**ЧТ0:** 

 $1.$ в јрg нельзя сохранить картинку с прозрачным фоном

іре требует более чем в 10 раз меньше места на лиске для  $2.$ хранения картинки

- рпе не используется в веб-дизайне 3.
- $4.$ рпд можно увеличивать без потери качества

## 12. Какое устройство компьютера выполняет большую часть вычислений?

Искусственный интеллект  $1<sub>1</sub>$ 

- 2. Процессор
- 3. Жесткий диск
- 4. Оперативная память
- 5. Монитор

**13. Какое устройство компьютера хранит программы и данные, только когда компьютер включен?**

- 1. Процессор
- 2. Жесткий диск
- 3. Оперативная память
- 4. Монитор

## **14. Какое устройство снабжает электрической энергией все другие компоненты внутри системного блока?**

- 1. Центральный процессор
- 2. Блок питания
- 3. Видеокарта
- 4. Сетевая карта
- 5. Системная плата

## **15. Какое устройство предназначено для обработки графических объектов, которые выводятся в виде изображения на экране монитора?**

- 1. Центральный процессор
- 2. Видеокарта
- 3. Фотошоп
- 4. Сетевая карта
- 5. Системная плата

**16. Как называется устройство, которое создает свою домашнюю сеть и соединяет её с глобальной сетью Интернет?**

- 1. Провайдер
- 2. Роутер
- 3. USB-модем
- 4. Сетевая карта

**17. Как называется комплекс взаимодействующих друг с другом программ, целью которых является управление компьютером и обеспечением общения с пользователем?**

- 1. Рабочий стол
- 2. Операционная система
- 3. Браузер

## **18. Сколько бит в одном байте?**

- 1. 8
- 2. 16

 $3.$ 1024

## 19. В Windows окно закрывается сочетанием клавиш:

- $1<sup>1</sup>$  $Shift + F12$
- $\overline{2}$ .  $Alt + F4$
- $\mathcal{R}_{\mathcal{L}}$  $Ctrl + Alt + Delete$
- $\overline{4}$  $Ctrl+Home$

## 20. Без какого компонента компьютер может работать?

- $1.$ Процессор
- Материнская плата  $\overline{2}$ .
- $\mathcal{Z}$ Оперативная память
- Жесткий лиск  $\mathbf{\Delta}$

## $IT$   $C\phi$ epa

## 1.127.0.0.1 это:

- Идентификатор сайта на сервере  $1<sub>1</sub>$
- $2^{1}$ IP-адрес
- $\mathcal{Z}$ Доменное имя
- $\overline{4}$ . Доменный адрес

## 2. В каком пункте перечислены НЕ языки программирования?

- HTTP. HTTPS. FTP  $1<sup>1</sup>$
- Java, JavaScript, TypeScript 2.
- $\overline{3}$ .  $C, C++, C#$
- PHP, Python, Ruby  $\overline{4}$ .

## 3. Что такое текстура в компьютерной графике?

- Это вид сбоку на трехмерную модель  $1_{-}$
- Это фоновое изображение для объекта  $2<sup>1</sup>$
- Это изображение, накладываемое на трехмерную модель  $\overline{3}$ .
- Это изображение для ландшафта (земля, трава и пр.)  $\mathbf{4}$ .

## 4. 3ds Max — это программа для:

- Создания 3D-моделей 1.
- $\mathcal{D}$ Обработки фотографий
- Создания афиш и рекламных плакатов 3.
- Обработки видео  $\overline{4}$ .

## 5. Что такое Voxel?

Это общее название элементарных трехмерных объектов: кубы,  $\mathbf{1}$ . шары, пирамиды

Это программа для создания трехмерных изображений вручную 2.

 $\overline{3}$ . маленький трехмерного самый элемент Это объекта. "трехмерный пиксель"

4. Это программа, автоматически рисующая трехмерную картинку по обычной двумерной

#### 6. Что такое Rendering?

Это сохранение трехмерной модели в файл с двумерной 1. картинкой на диск

 $2.$ Это запись видео в файл на диске

 $\overline{3}$ . Это процесс оптимизации текстур, наложенных на трехмерный объект

 $\overline{4}$ . Это получение картинки на экране из набора данных (модели): форма объекта, освещение, положение камеры и пр.

#### 7. Какие из этих технологий нужны для создания веб-страницы?

- $1<sub>1</sub>$  $C#, .NET$
- $2.$ Python, Java
- $3.$ HTML, CSS
- $\overline{4}$ . Unity, Blender

## ЛОГИЧЕСКИЕ ЗАДАЧИ

1. Среди 27 монет есть одна фальшивая: она легче настоящей. Для определения фальшивки есть чашечные весы без гирь (сравнивают вес левой и правой чаши). Какое минимальное число взвешиваний нужно, чтобы найти фальшивую монету?

- $1<sub>1</sub>$ 6
- $2.$  $5\overline{)}$
- $3.$  $\overline{4}$
- $4.$  $\overline{3}$

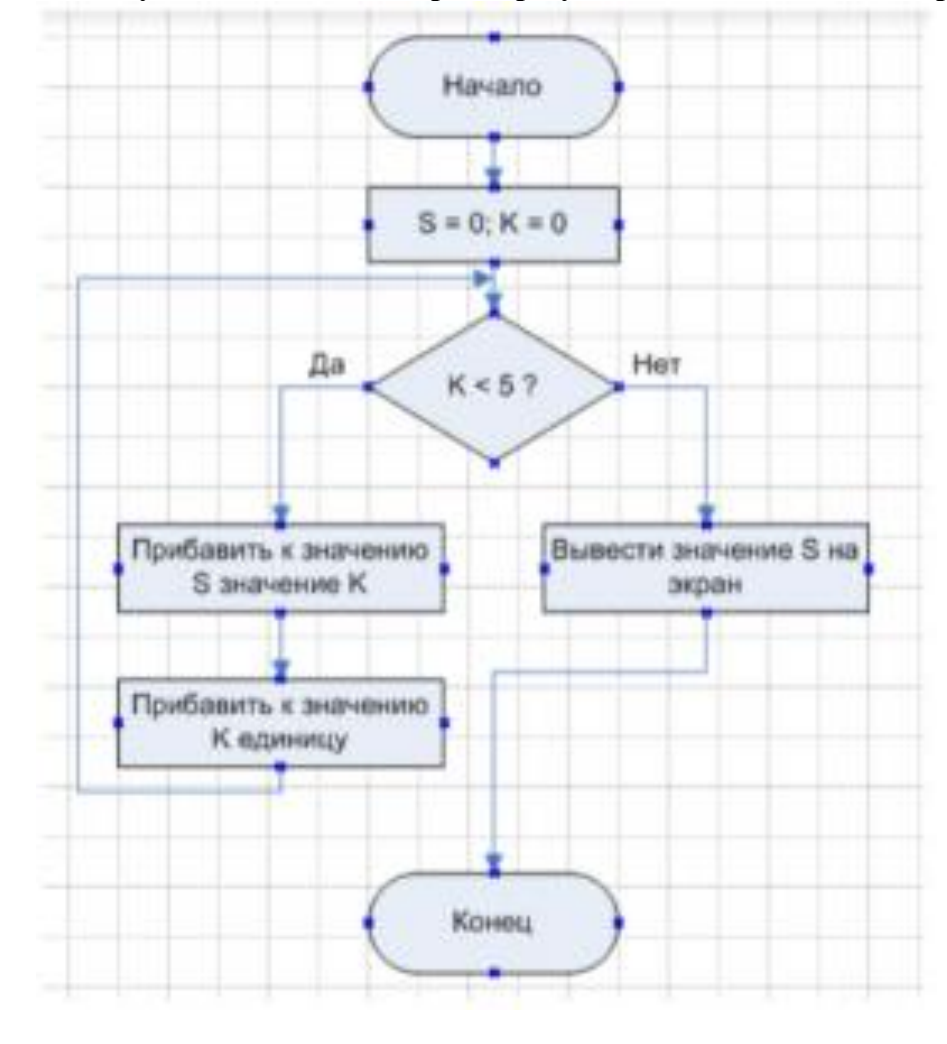

2. Что будет выведено на экран в результате выполнения алгоритма?

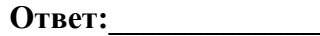

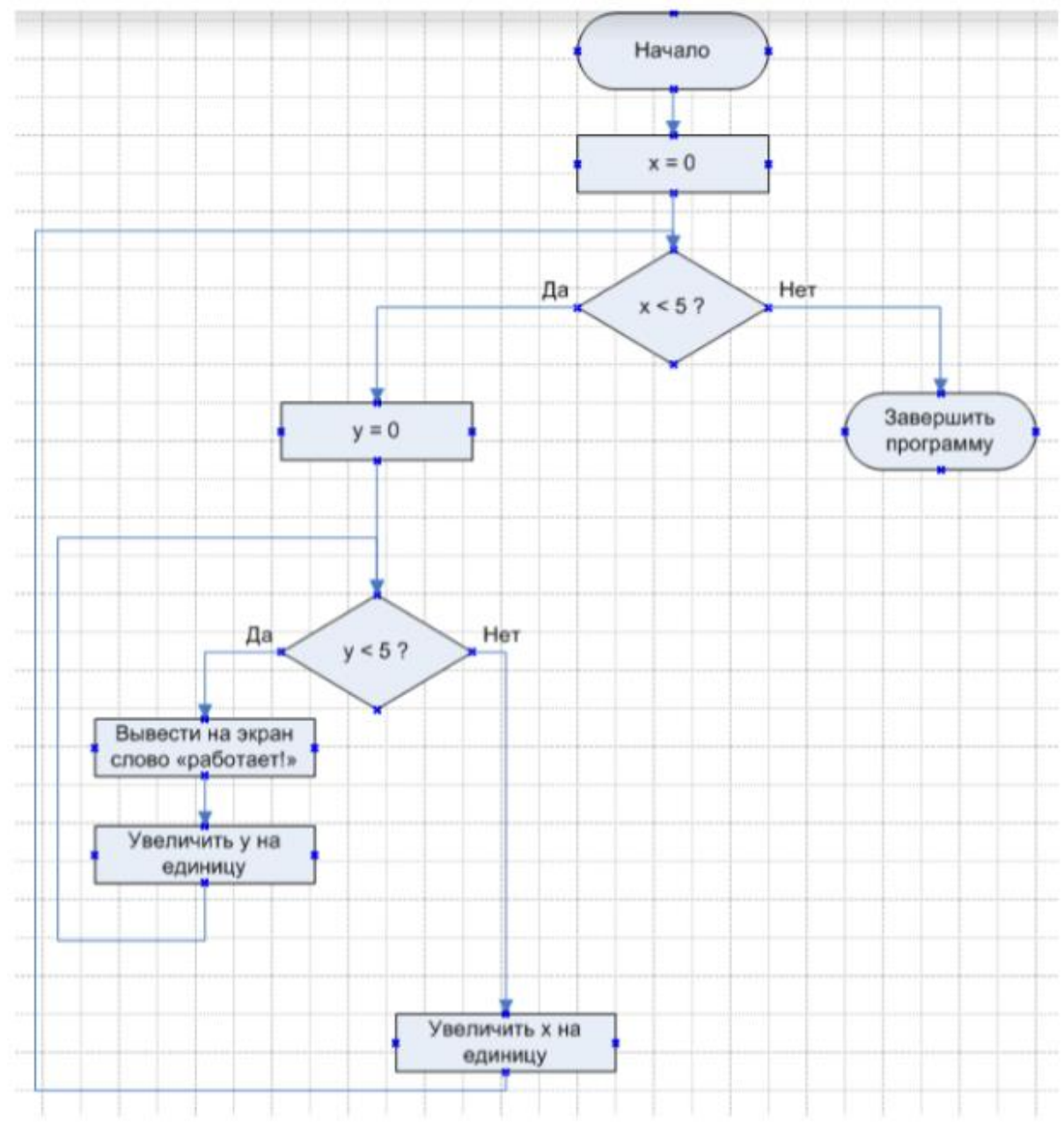

#### **3. Сколько раз будет выведено слово «Работает!» в результате выполнения алгоритма снизу?**

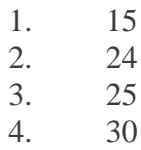

#### БАЗОВЫЕ ЗНАНИЯ ПРОГРАММИРОВАНИЯ

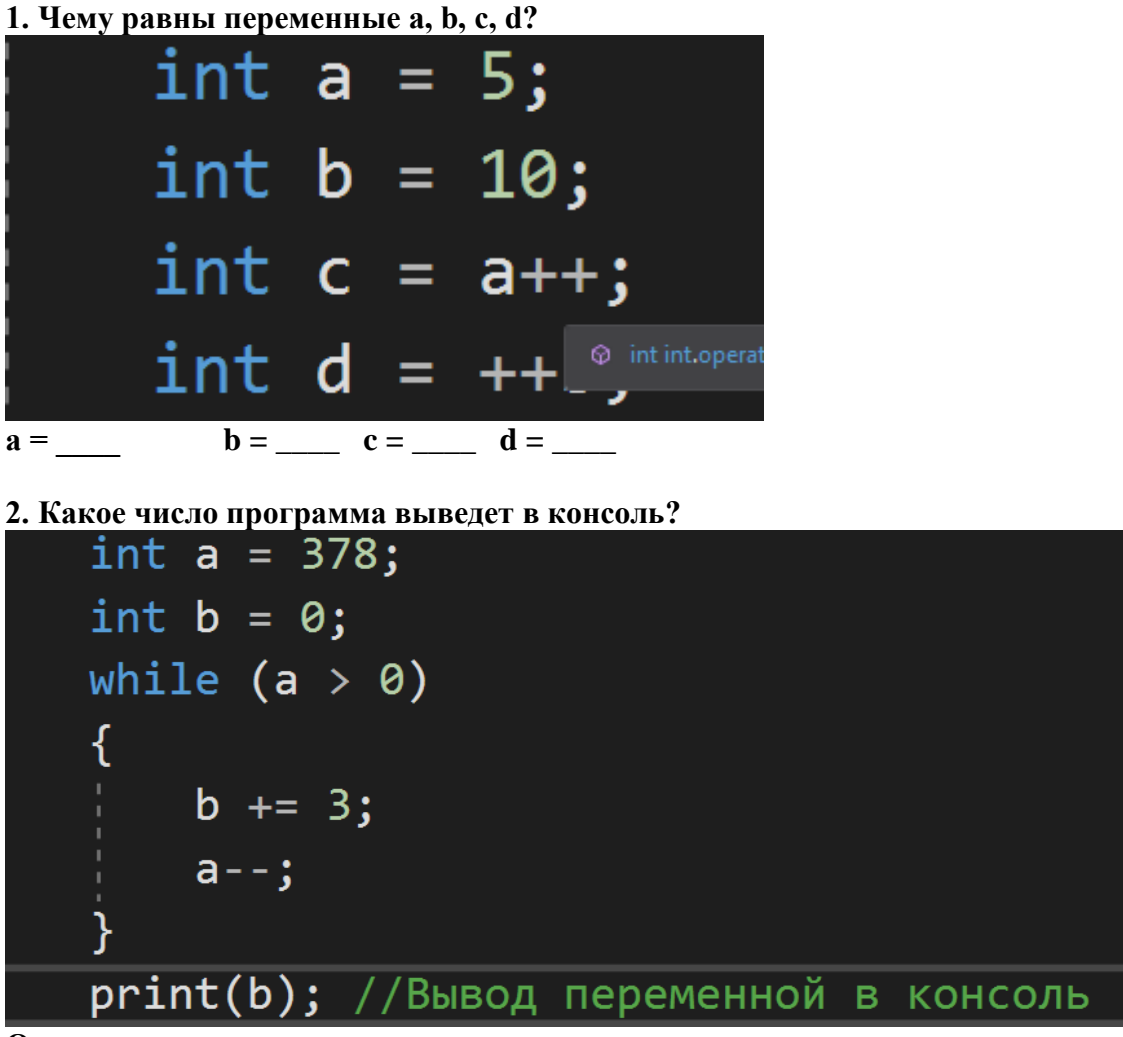

Ответ:

#### 3. Переменная а = 10. Что программа выведет в консоль?

(a > 10)<br>print("В теории, теория и практика неразделимы. На практике это не так"); //Вывод переменной в консоль \_<br>- **print("**Не волнуйтесь, если что-то не работает. Если бы всё работало, вас бы уволили"); //Вывод переменной в консоль

- 1. Не волнуйтесь, если что-то не работает. Если бы всё работало, вас бы уволили
- 2. В теории, теория и практика неразделимы. На практике это не так.

#### 4. Данная блок-схема это пример:

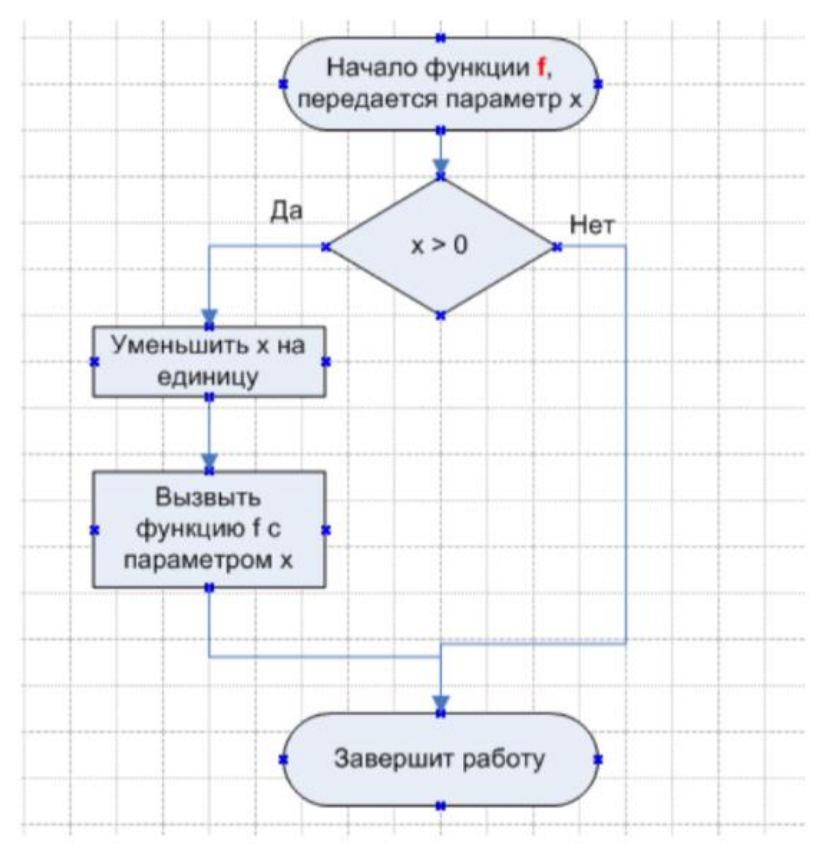

- Алгоритма с обратной связью  $1.$
- $2.$ Циклического алгоритма
- $\overline{3}$ . Анонимного алгоритма
- $\overline{4}$ . Рекурсивного алгоритма

#### ВЕКТОРНАЯ АЛГЕБРА

1. На оси Ох найти точку, равноудаленную от точек  $A(2, -4, 5)$  и  $B(-3, 2, 7)$ . OTBeT:  $(\_\ ,\_\ ,\_\ )$ 

#### 2. Компланарны ли вектора?

 $\overline{a} = (-3; 2; 1), \overline{b} = (3; 1; 2), \overline{c} = (3; -1; 4).$ 

- $1.$ Не компланарны
- 2. Компланарны

## **Итоговый мониторинг образовательной деятельности**

Проект является одним из видов самостоятельной работы, предусмотренной в ходе обучения по программе. Педагог оказывает консультационную помощь в выполнении проекта.

В комплект обязательных материалов, которые представляются обучающимся, входит: исходный код программы в архиве, презентация проекта.

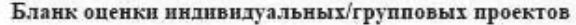

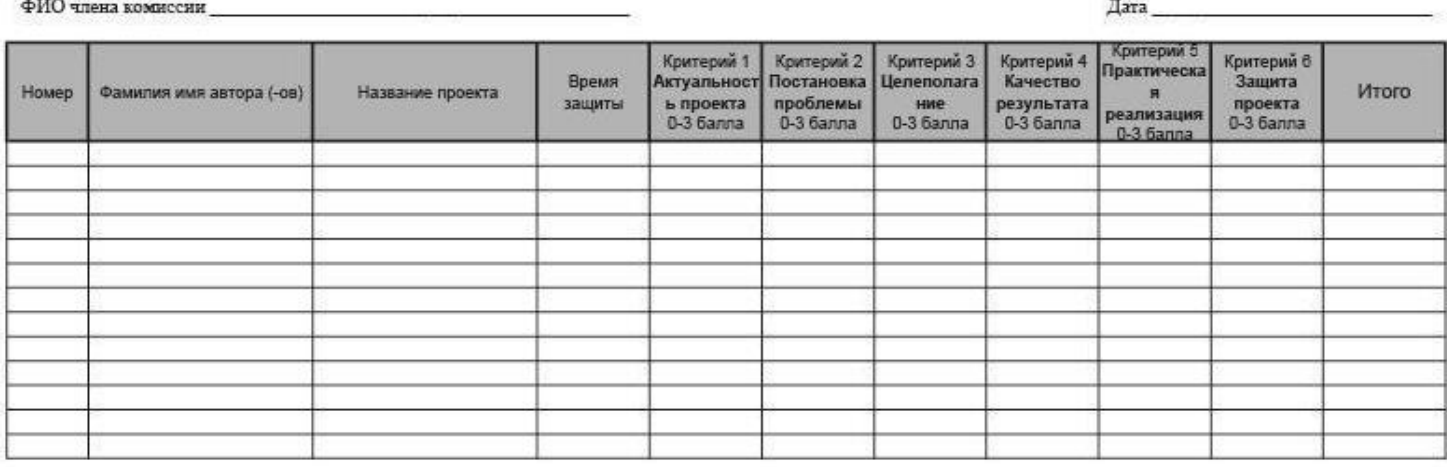

подпись

расшифровка

#### **Аннотация**

Дополнительная общеобразовательная общеразвивающая программа «Разработка VR/AR-приложений» имеет техническую направленность и ориентирована на изучение разработки приложений, основ 3D моделирования, графики, анимации и программирования. В ходе освоения программы обучающиеся получат практические навыки творческой, конструкторско-технологической деятельности. Освоят навык моделирования, с применением современных технологий, в том числе системы трекинга, 3D-моделирования и т. д. Обучающиеся после окончания курса освоят принципы работы VR/AR индустрии, научатся разрабатывать VR/AR приложения, самостоятельно подключать и настраивать необходимое для разработки оборудование и программное обеспечение, получат базовые знания ООП.

Программа рассчитана на обучающихся 12–17 лет.